## Упражнения раздела «Создание векторных изображений»

Шаблоны

#### Преобразование элементов векторного изображения

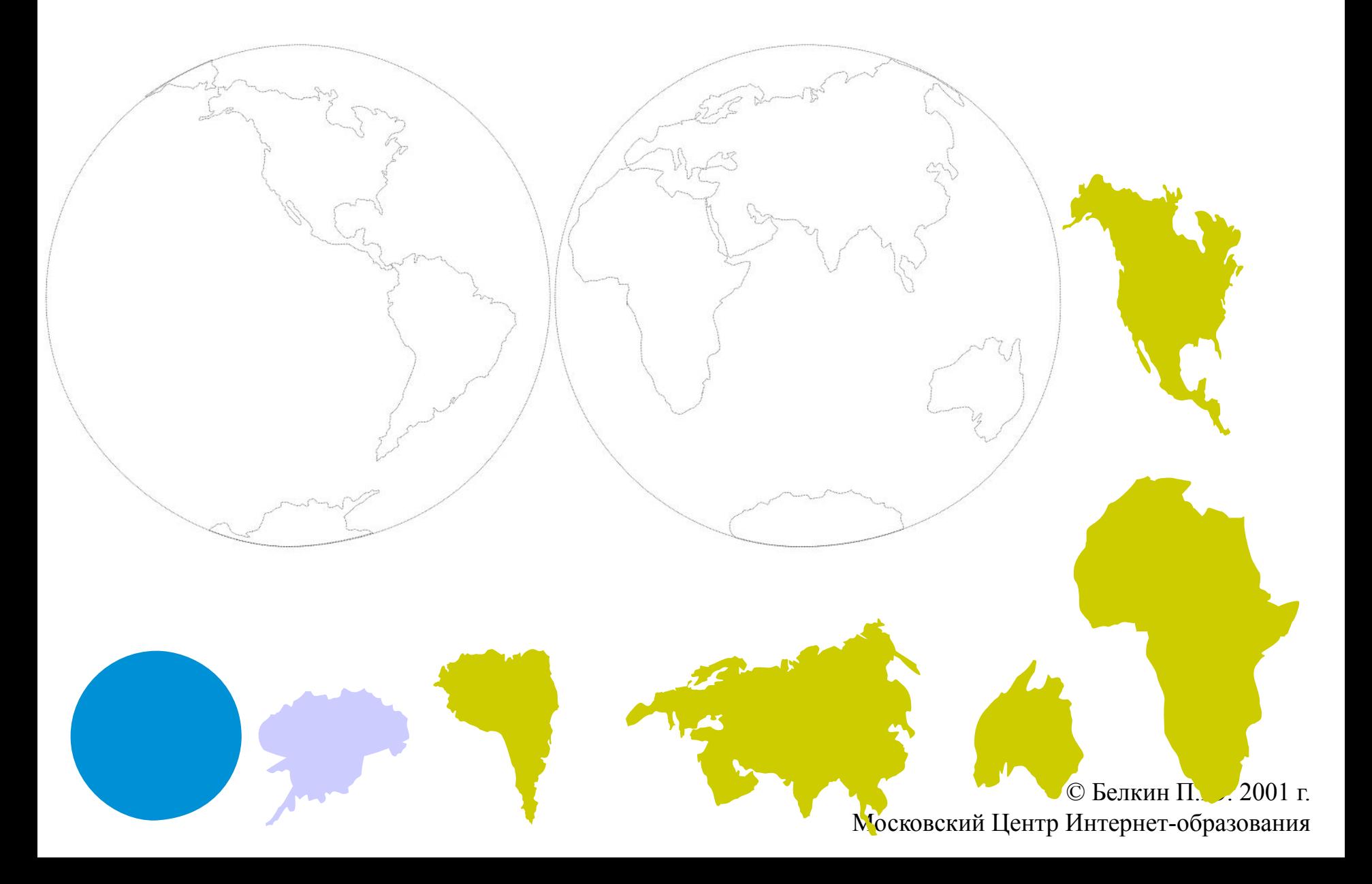

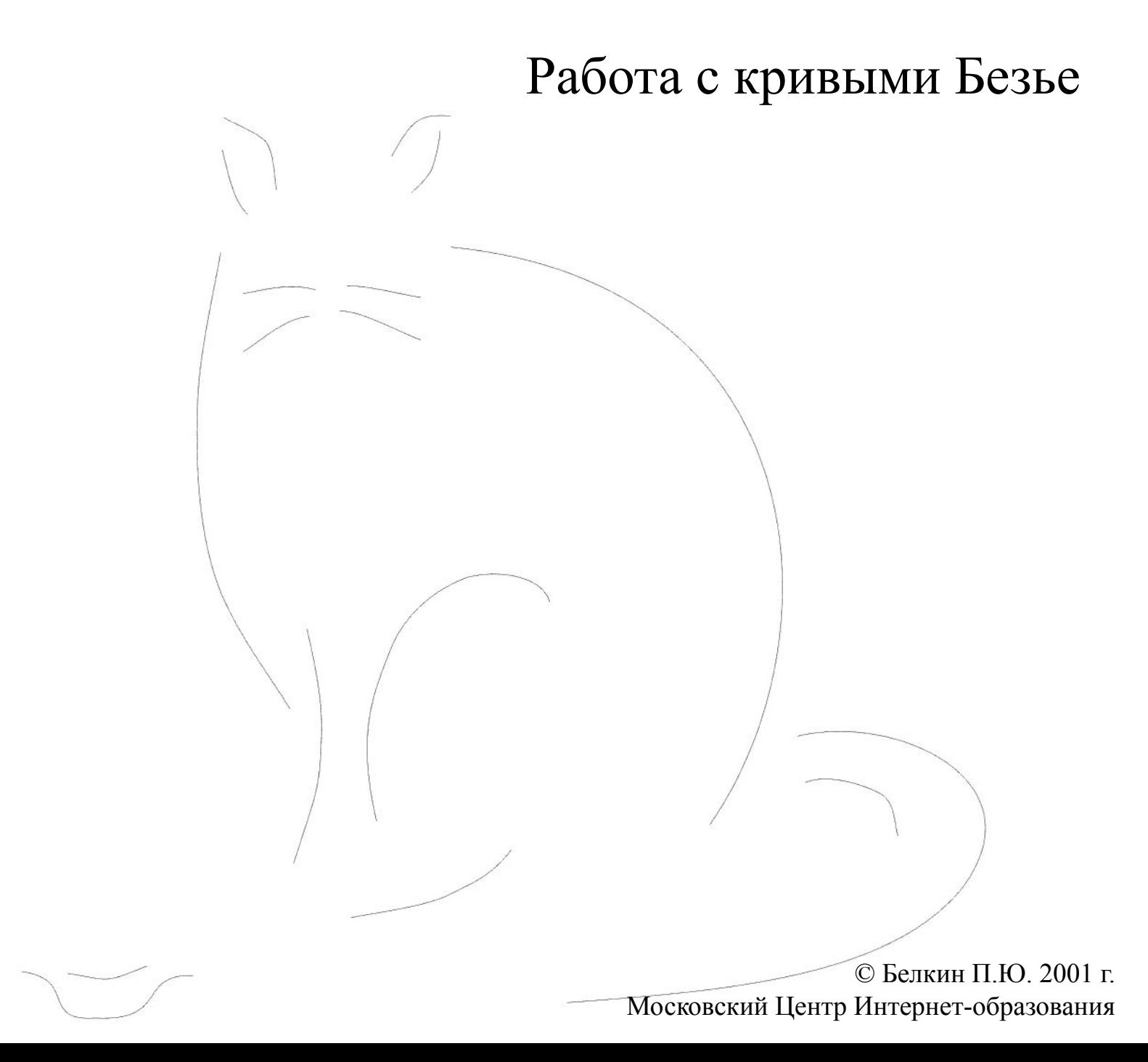

#### Создание векторного изображения

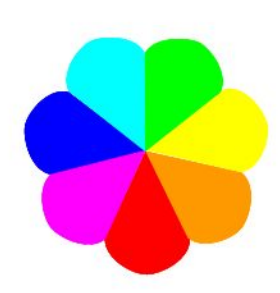

# Упражнения раздела «Создание векторных изображений»

Образцы выполнения

### Образец выполнения упражнения "Преобразования векторных изображений"

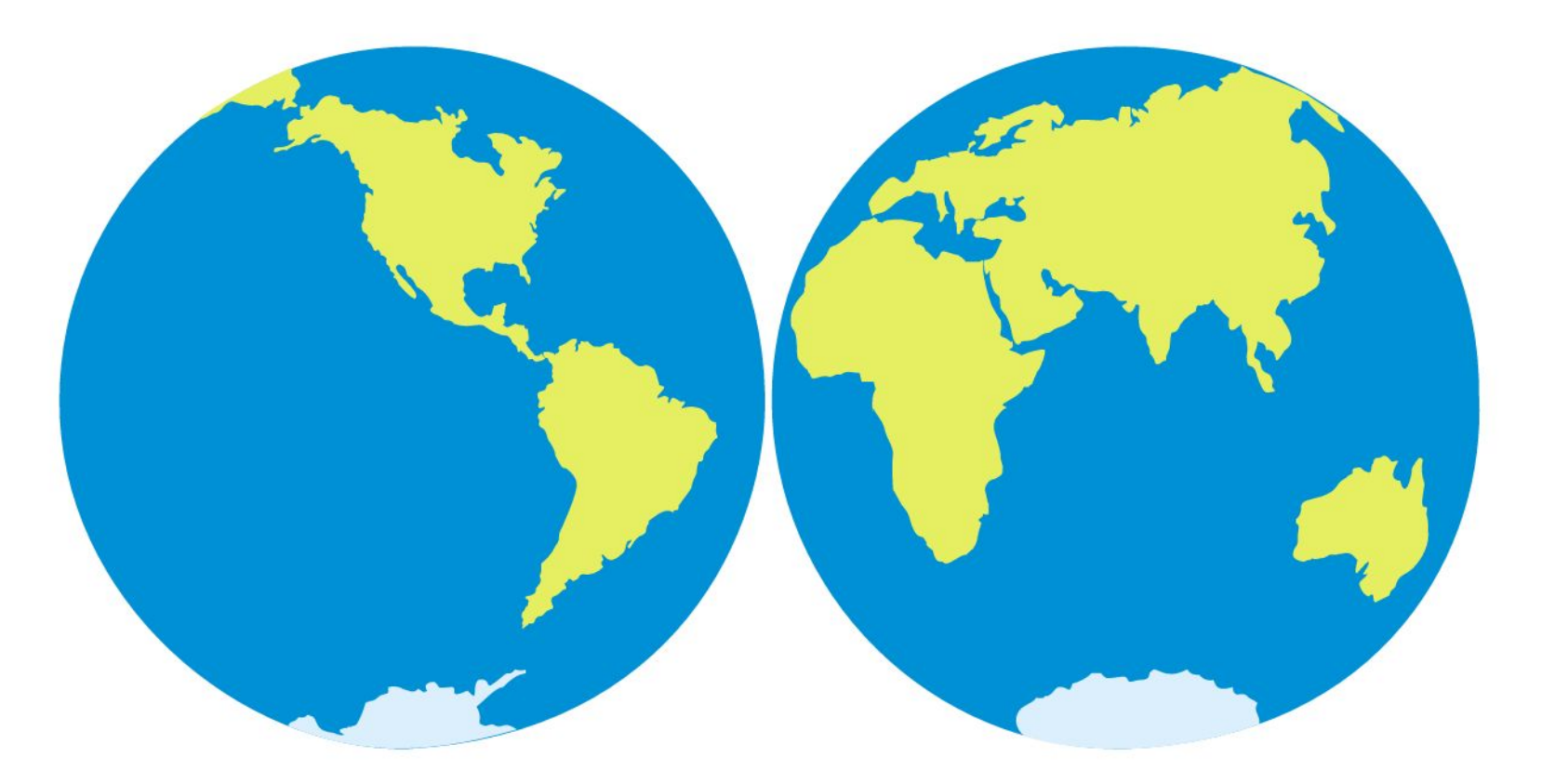

# Образец выполнения упражнения "Работа с кривыми Безье"

#### Образец выполнения упражнения "Создание векторного изображения"

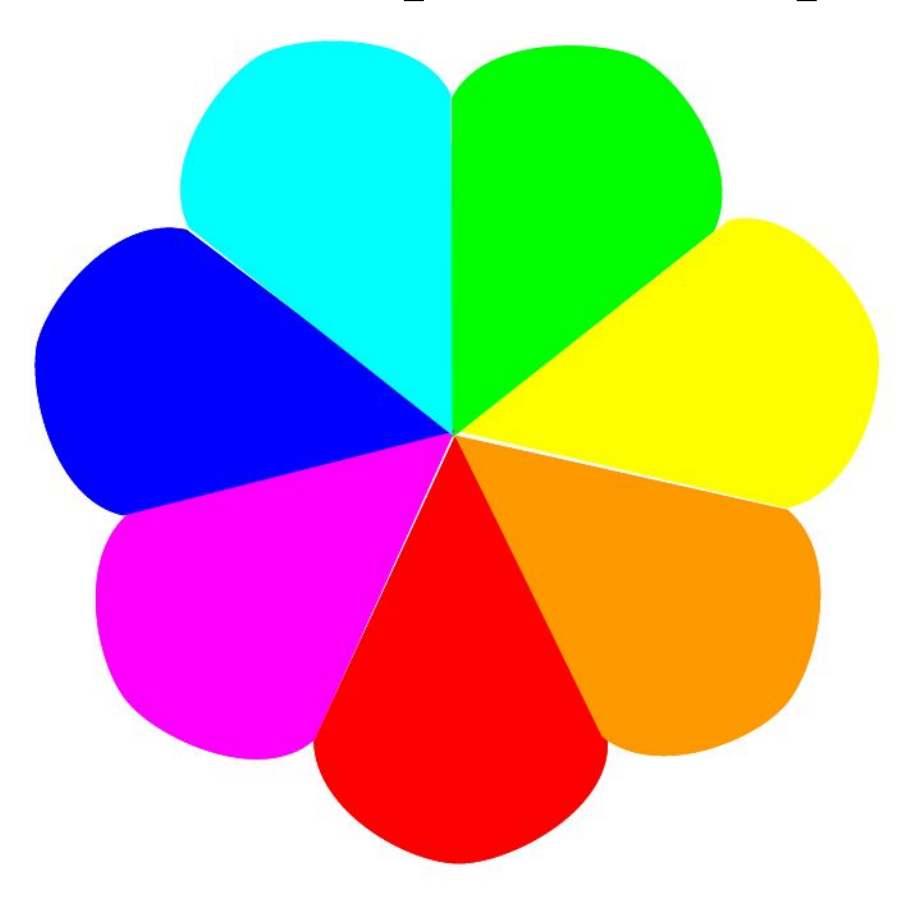

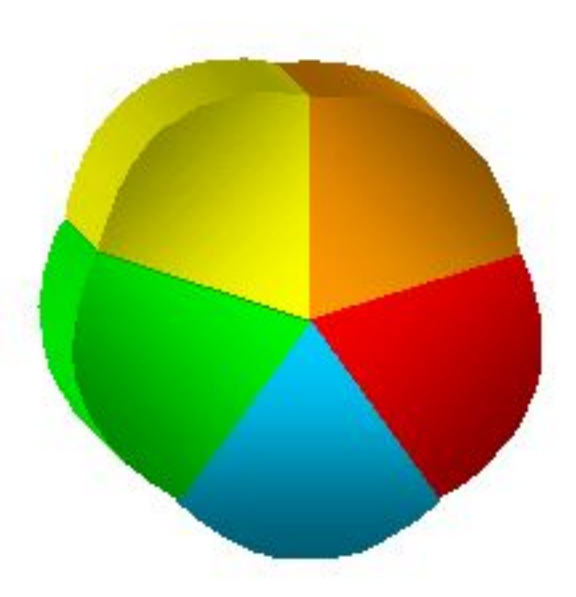

## Образец использования градиентных заливок и эффекта объема

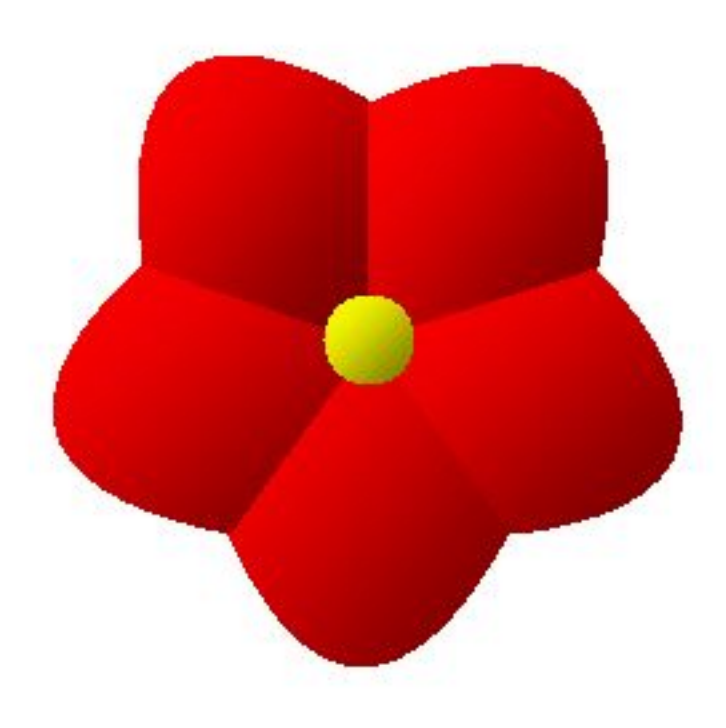